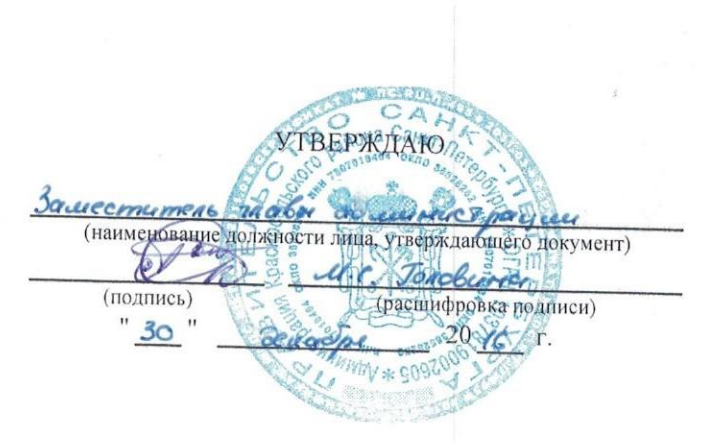

## План финансово-хозяйственной деятельности на 2017 финансовый год

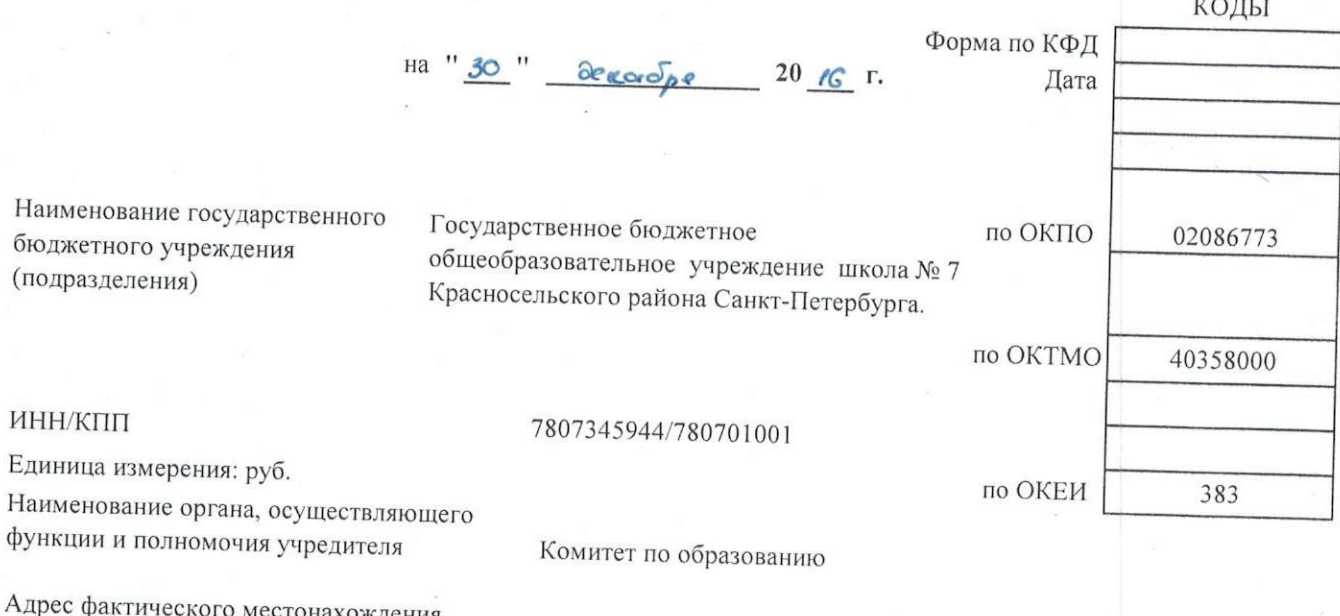

государственного бюджетного учреждения (подразделения)

198259, Санкт-Петербург, улица Тамбасова, дом 29, корпус 1, строение А.

## I. Сведения о деятельности государственного бюджетного учреждения

1.1. Цели деятельности государственного бюджетного учреждения (подразделения):

- обеспечение воспитанникам условий для обучения, воспитания, социальной адаптации и интеграции в обществе.

1.2. Виды деятельности государственного бюджетного учреждения (подразделения):

-реализация общеобразовательной программы начального общего образования;

-реализация общеобразовательной программы основного общего образования.

1.3. Перечень услуг, относящихся к основным видам деятельности учреждения, предоставление

которых для физических и юридических лиц осуществляется, в том числе за плату;

1.4. Общая балансовая стоимость недвижимого государственного имущества на дату составления 40351670.16 руб. Плана:

1.4.1. Стоимость имущества, закрепленного собственником имущества за учреждением на праве оперативного управления: 40351670.16 руб.

1.4.2. Стоимость имущества, приобретенного учреждением за счет выделенных собственником имущества учреждения средств: 0.0руб.

1.4.3. Стоимость имущества, приобретенного учреждением за счет доходов, полученных от иной приносящей доход деятельности: 0.0руб.

1.5. Общая балансовая стоимость движимого государственного имущества на дату составления Плана: 23016621.87 руб., в том числе балансовая стоимость особо ценного движимого имущества: 21962262.36 руб.

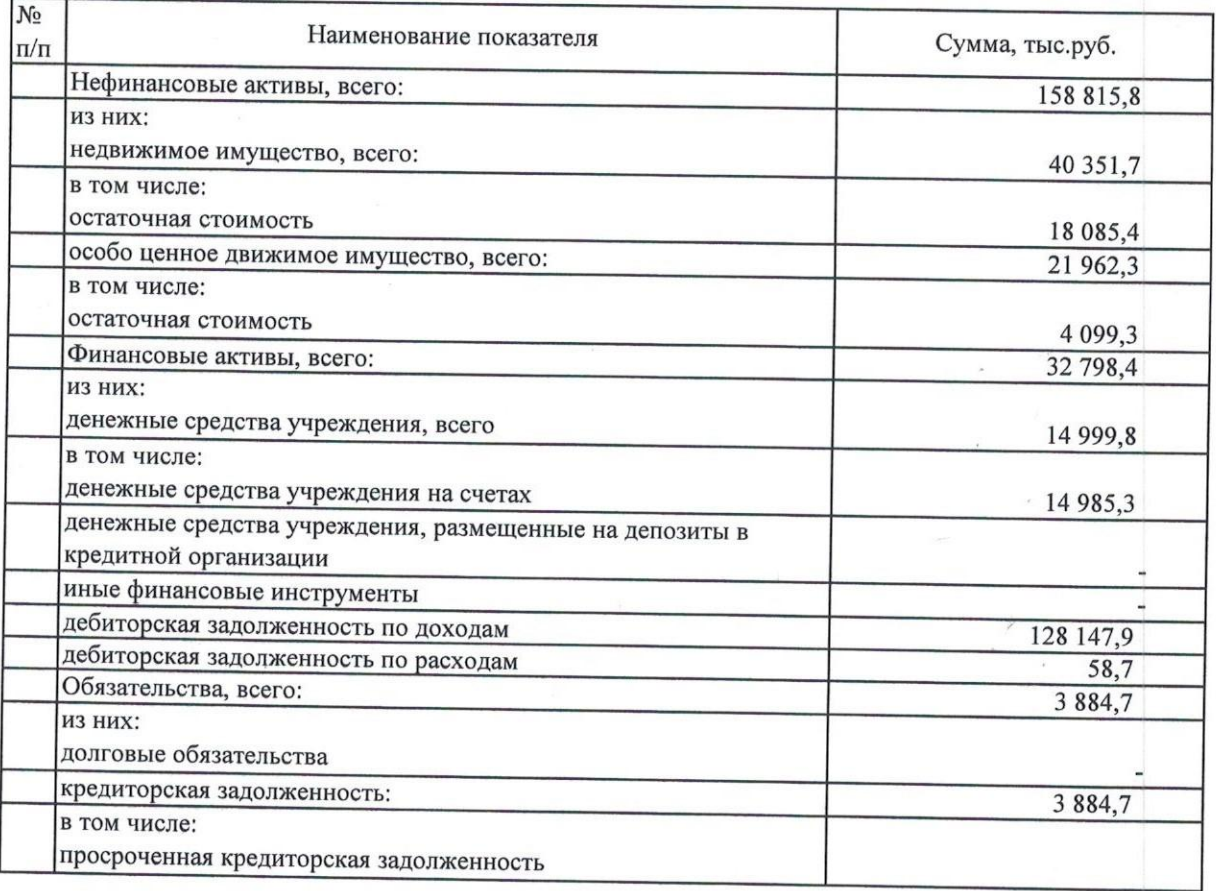

# II. Показатели финансового состояния учреждения (подразделения)<br>на 01.01.2016 г.

### III. Показатели по поступлениям и выплатам учреждения (подразделения)<br>на 01 января 2017г.

 $\theta^{\prime}=\theta^{\prime}$ 

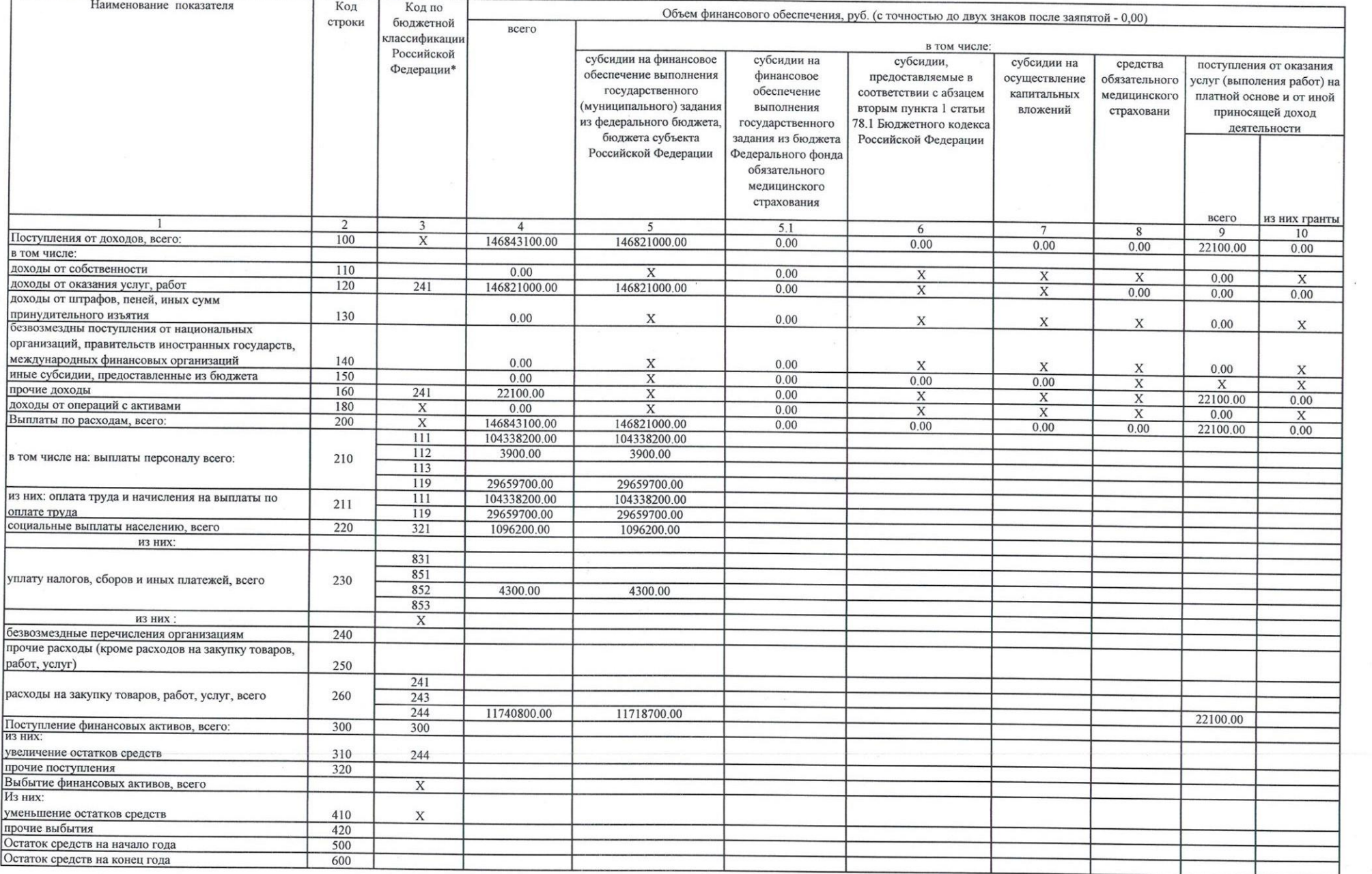

IV. Показатели выплат по расходам на закупку товаров, работ, услуг, учреждения (подразделения)<br>на 01 января 2017г.

 $\label{eq:R1} \rho_{\rm c} = \rho_{\rm c} = \rho_{\$ 

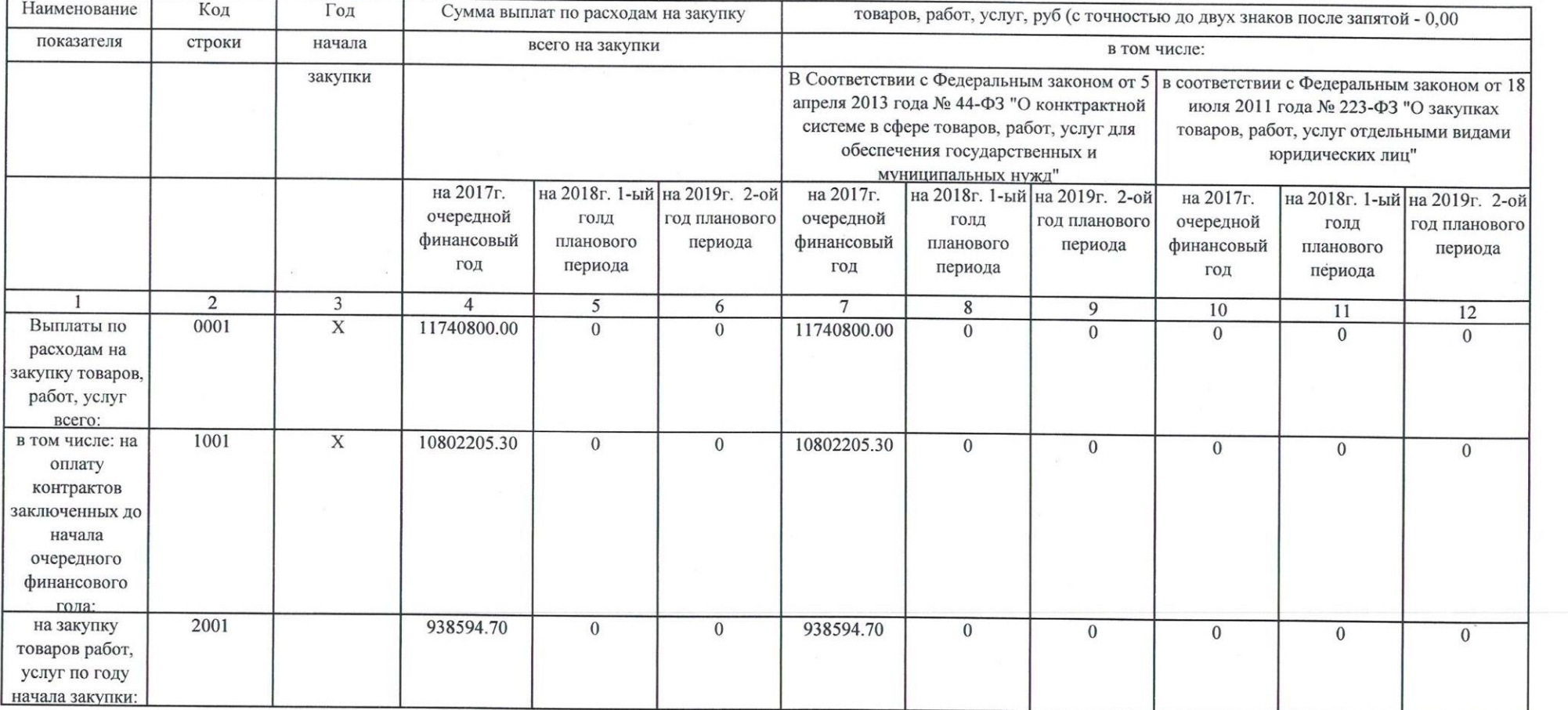

#### V. Сведения о средствах, поступающих во временное распоряжение учреждения (подразделения) на 01 января 2017 г. (очередной финансовый год)

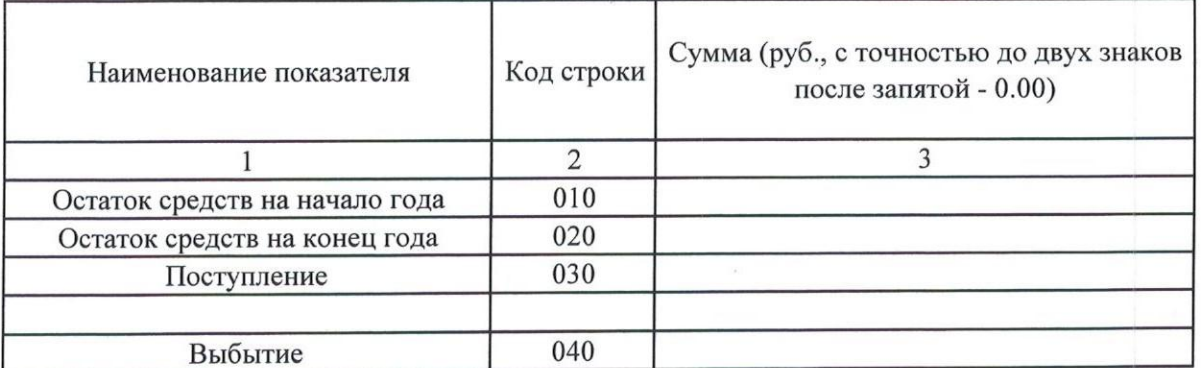

#### VI. Справочная информация

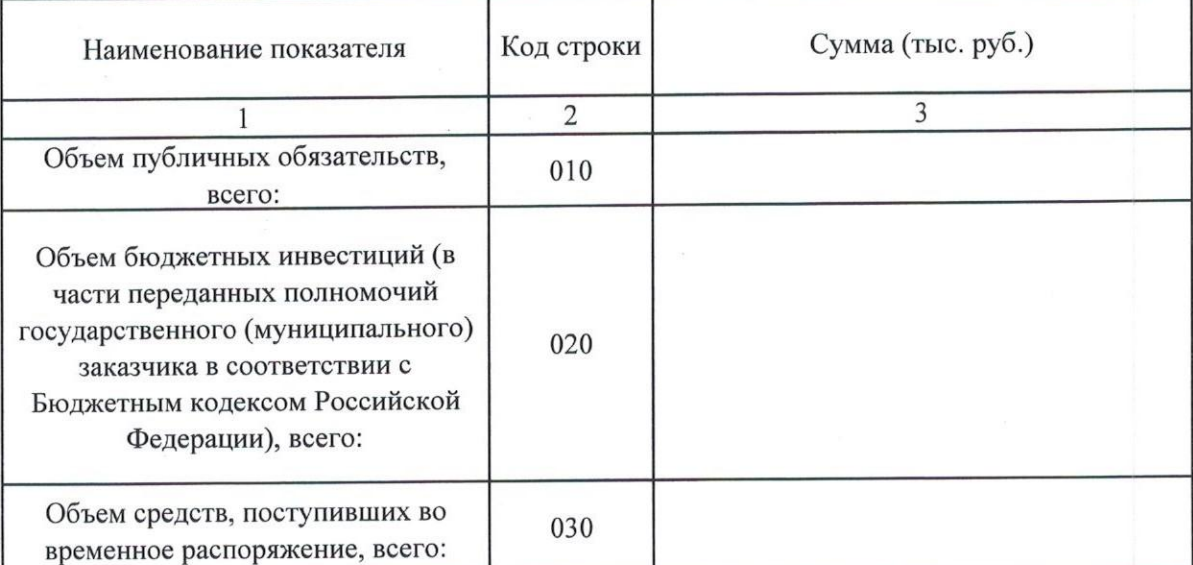

\*) - в графе 3 указываются коды классификации операций сектора государственного управления и коды видов расходов бюджетов;

Бражникова Н.А. (расшифровка подписи) (подпись) cekles  $\overline{\phantom{a}}$ Рахимова Л.С. (расшифровка подписи) (подпись)

(подпись)

Шахова Т.И.

(расшифровка подписи)

Директор

Директор СПб ГКУ «ЦБ администрации Красносельского района»

Исполнитель

тел. 241-42-75

 $^{\prime\prime}$ 

 $20 \Gamma$  $\mathbf{H}$ 

### Расчеты (обоснования) к плану финансово-хозяйственной деятельности ГБОУ школа № 7

#### 1. Расчеты (обоснования) выплат персоналу (строка 210)

Код видов расходов

111 (Фонд оплаты труда учреждений)

Источник финансового обеспечения

Бюджет Санкт-Петербурга

#### 1.1. Расчеты (обоснования) расходов на оплату труда

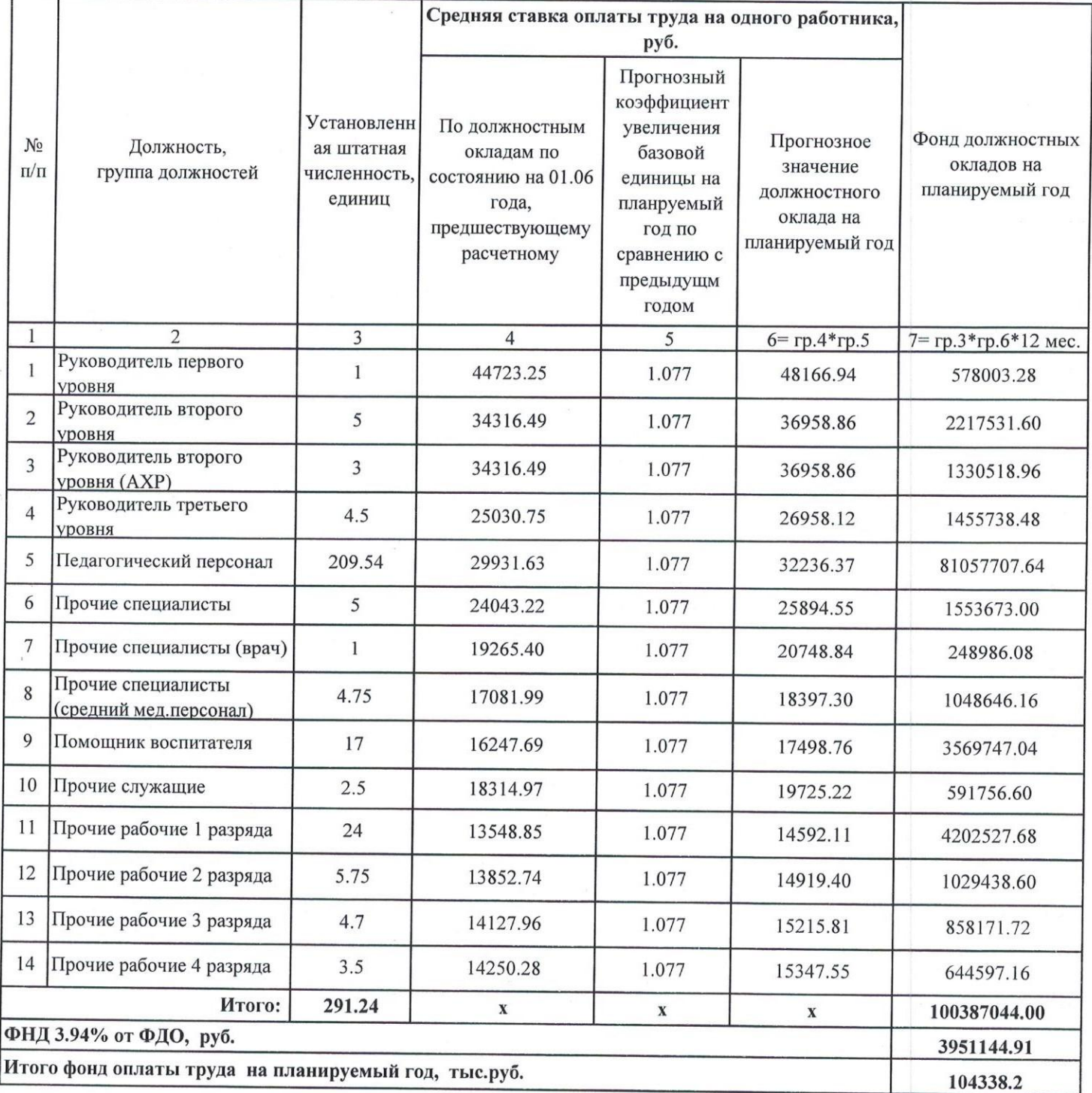

#### Код вида расходов 112 (Иные выплаты персоналу учреждений, за исключением фонда оплаты труда)

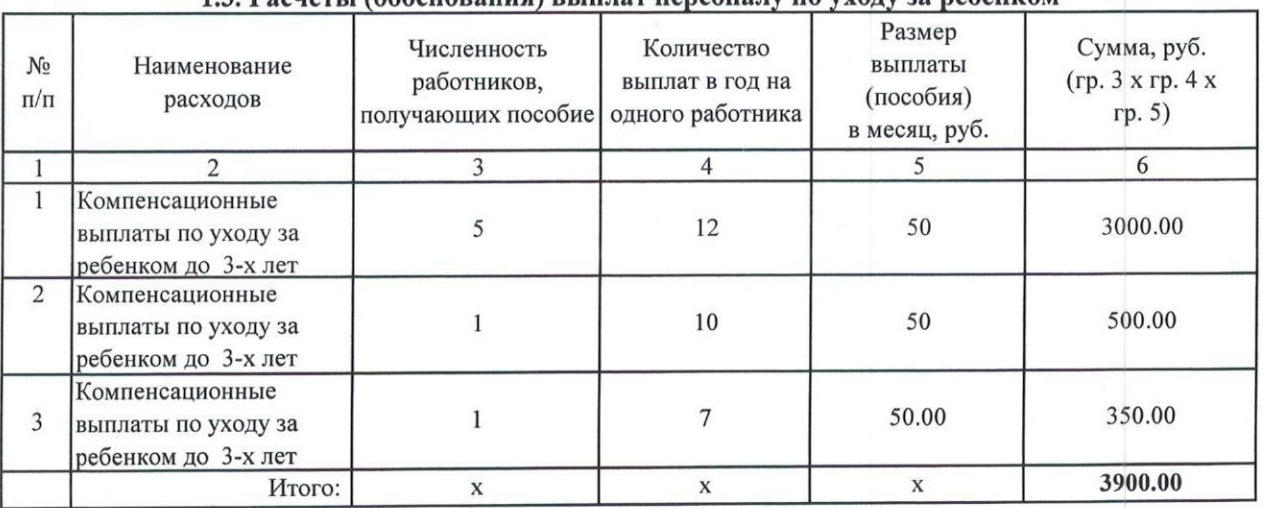

1.3. Расчеты (обоснования) выплат персоналу по уходу за ребенком

Код вида расходов 119 (Взносы по обязательному социальному страхованию на выплаты по оплате труда работников и иные выплаты работникам учреждений)

#### 1.4. Расчеты (обоснования) страховых взносов на обязательное страхование в Пенсионный фонд Российской Федерации, в Фонд социального страхования Российской Федерации, в Федеральный фонд обязательного медицинского страхования

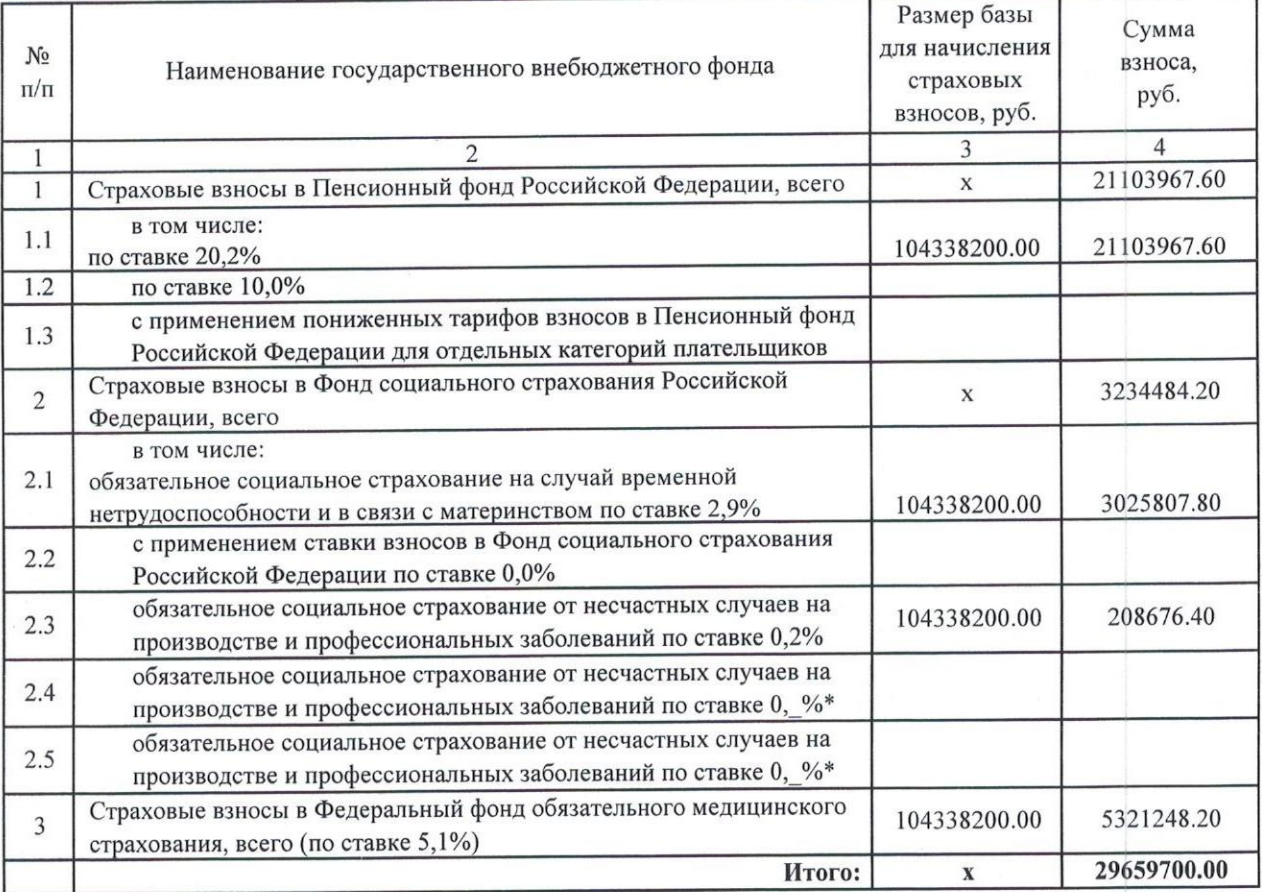

\* Указываются страховые тарифы, дифференцированные по классам профессионального риска, установленные Федеральным законом от 22 декабря 2005 г. № 179-ФЗ "О страховых тарифах на обязательное социальное страхование от несчастных случаев на производстве и профессиональных заболеваний на 2006 год" (Собрание законодательства Российской Федерации, 2005, № 52, ст. 5592; 2015, № 51, ст. 7233).

#### 2. Расчеты (обоснования) расходов на социальные и иные выплаты населению

Код вида расходов 321 (Пособия, компенсации и иные социальные выплаты гражданам, кроме публичных нормативных обязательств)

#### Источник финансового обеспечения Бюджет Санкт-Петербурга

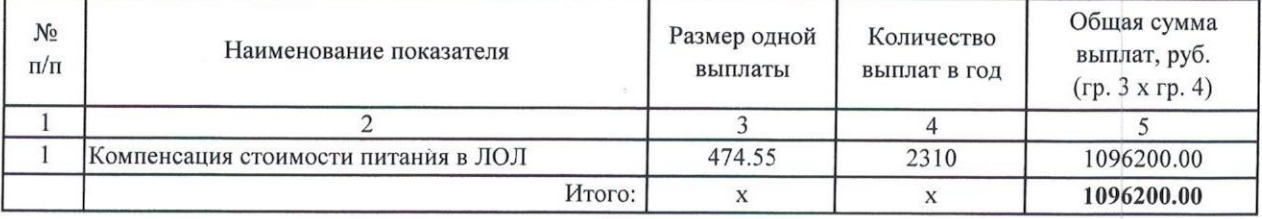

#### 3. Расчет (обоснование) расходов на уплату налогов, сборов и иных платежей

#### 3.1. Расчет (обоснование) расходов на уплату налогов, сборов и иных платежей

#### Код вида расходов 852 (Уплата прочих налогов, сборов)

#### Источник финансового обеспечения Бюджет Санкт-Петербурга

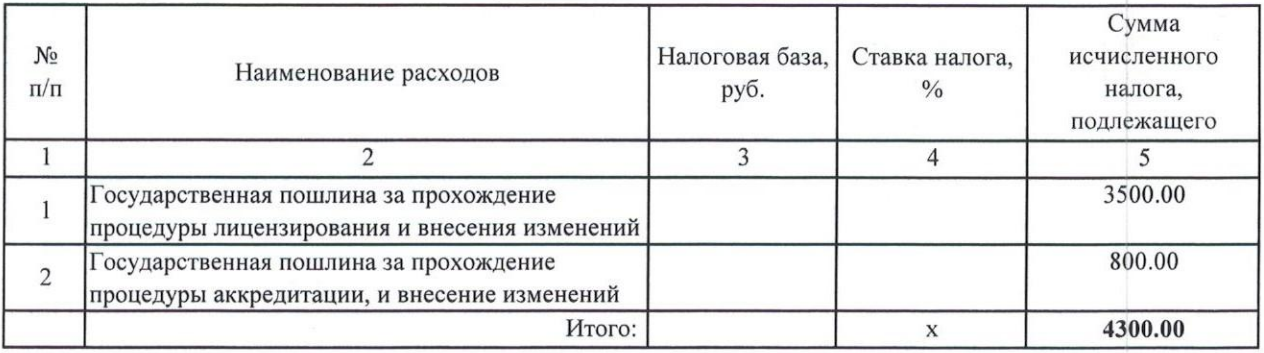

#### 6. Расчет (обоснование) расходов на закупку товаров, работ, услуг

Код видов расходов 244 (Прочая закупка товаров, работ и услуг для обеспечения государственных (муниципальных) нужд)

#### Источник финансового обеспечения Бюджет Санкт-Петербурга

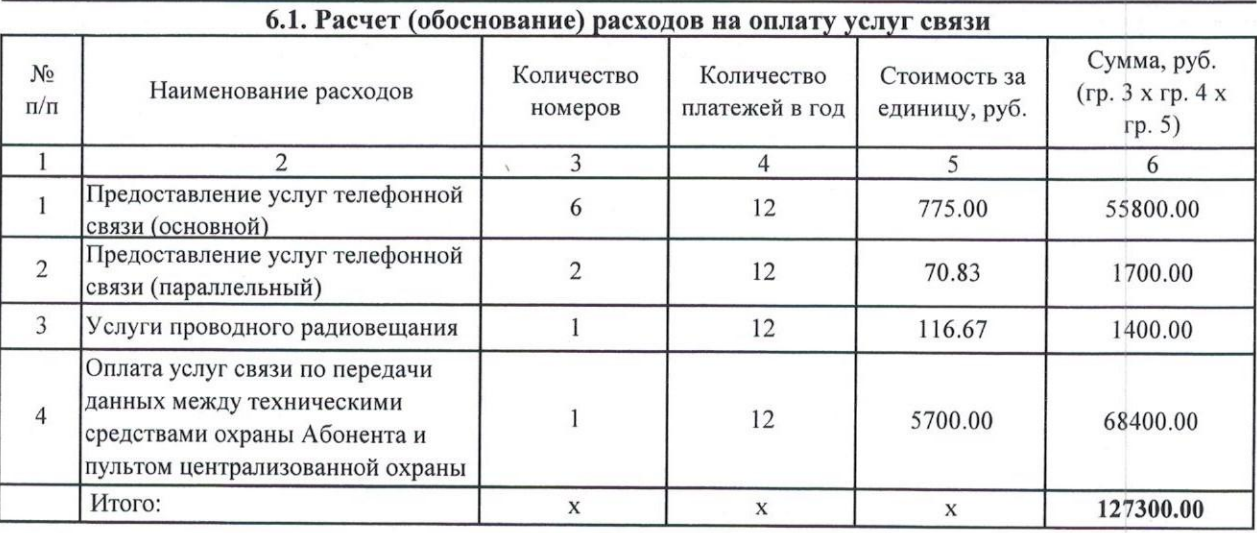

#### 6.2. Расчет (обоснование) расходов на оплату транспортных услуг

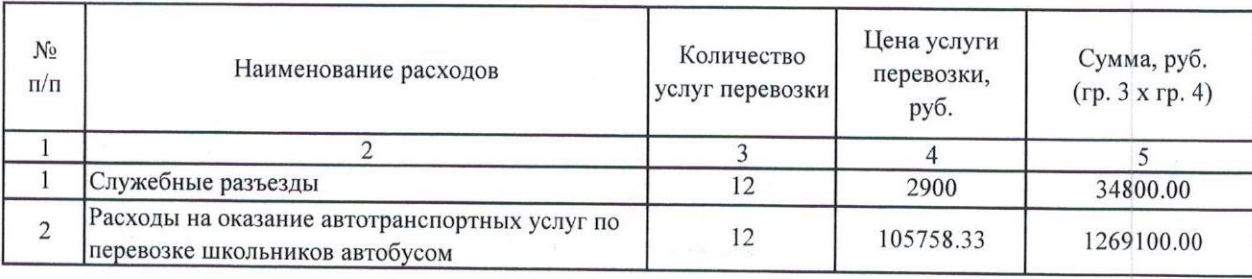

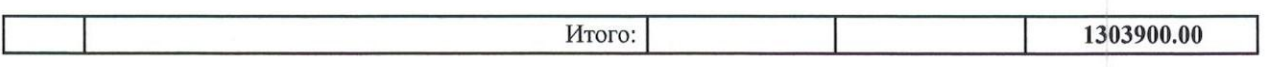

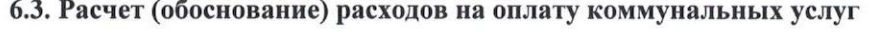

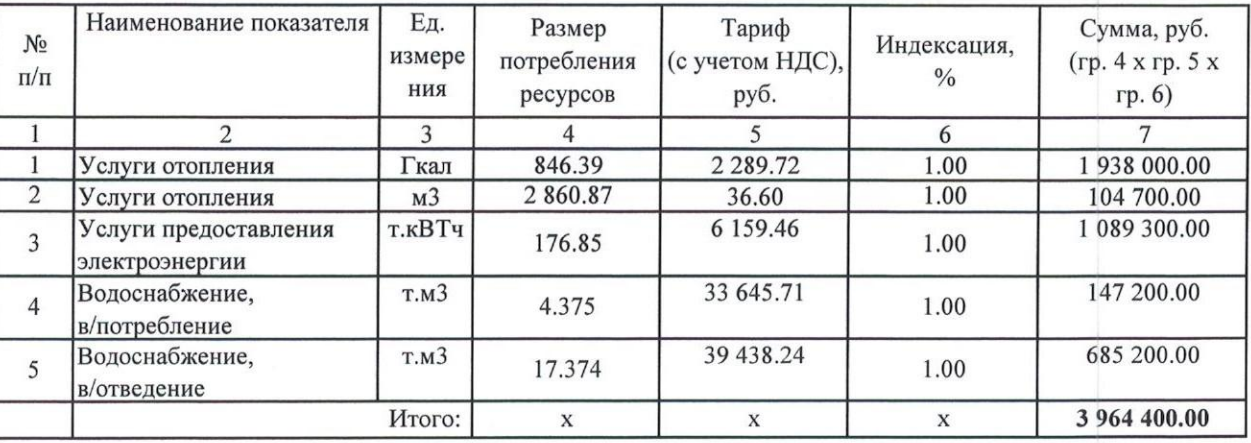

#### 6.5. Расчет (обоснование) расходов на оплату работ, услуг по содержанию имущества

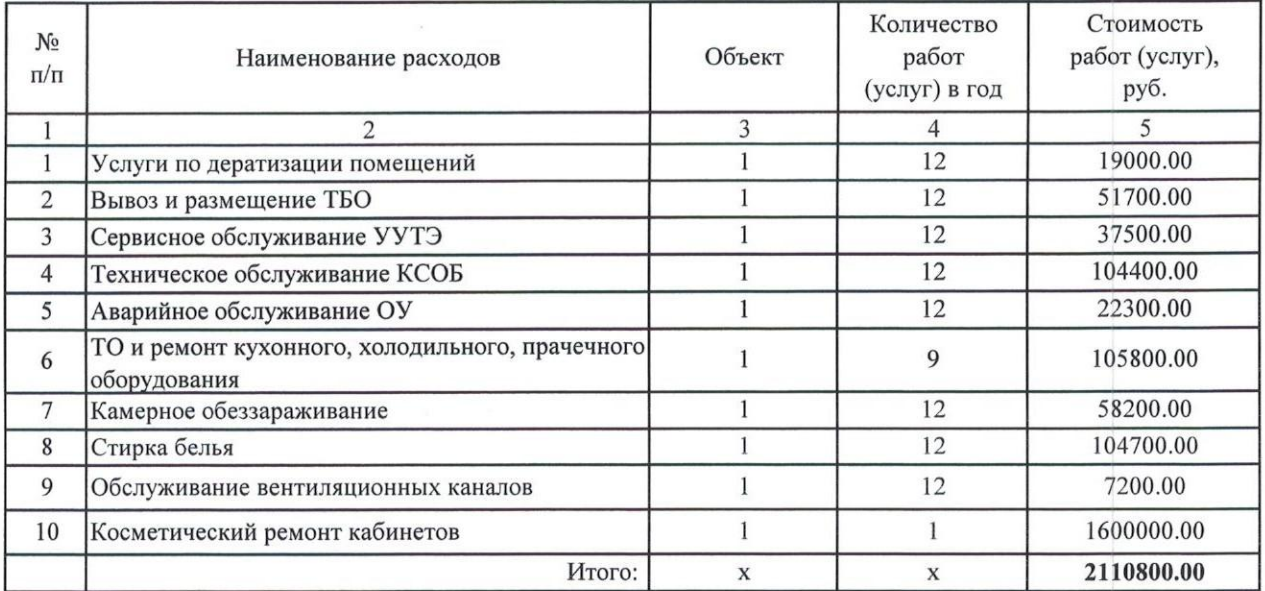

#### 6.7. Расчет (обоснование) расходов на приобретение основных средств, материальных запасов

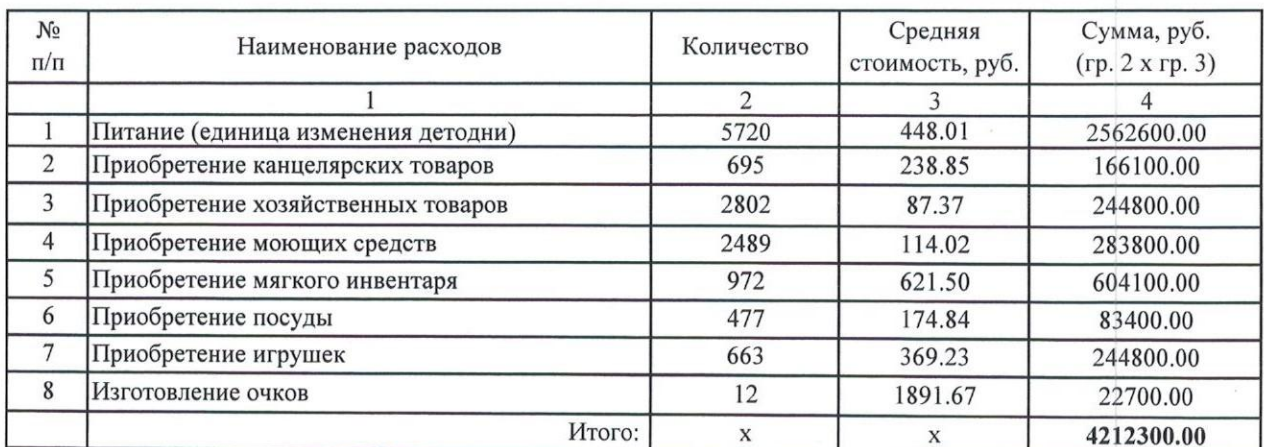

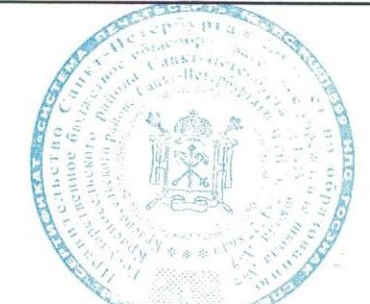

Ag.

Бражникова Н.А.

Директор

#### СПРАВКА СОГЛАСОВАНИЯ плавируемых объемов потребления топливно-энергетических ресурсов (ТЭР) и воды главным распорядителям<br>- н получателям средств бождества Санкт-Петербурга<br>- на 2017 год

 $\mathcal{C}\Gamma$ 

 $\mathcal{L}_{\mathcal{L}}$ 

**Reported** 

 $\mathcal{L}_{\mathcal{C}}$ 

 $\sim$ 

ГБОУ № 7

#### ых мероприятий по обеспечению устойчивого ки и социальной стабильности в Сэмкт-Петербурге в 2015 и на 2016-2017 голых, утвержденной распоряжением Правительства Сэмкт-Петербурга от 12.02.2015 №10-рп

 $\mathcal{F}_{\mathcal{C}}^{\times}$ 

 $\mathcal{L}(\mathcal{A})$  .

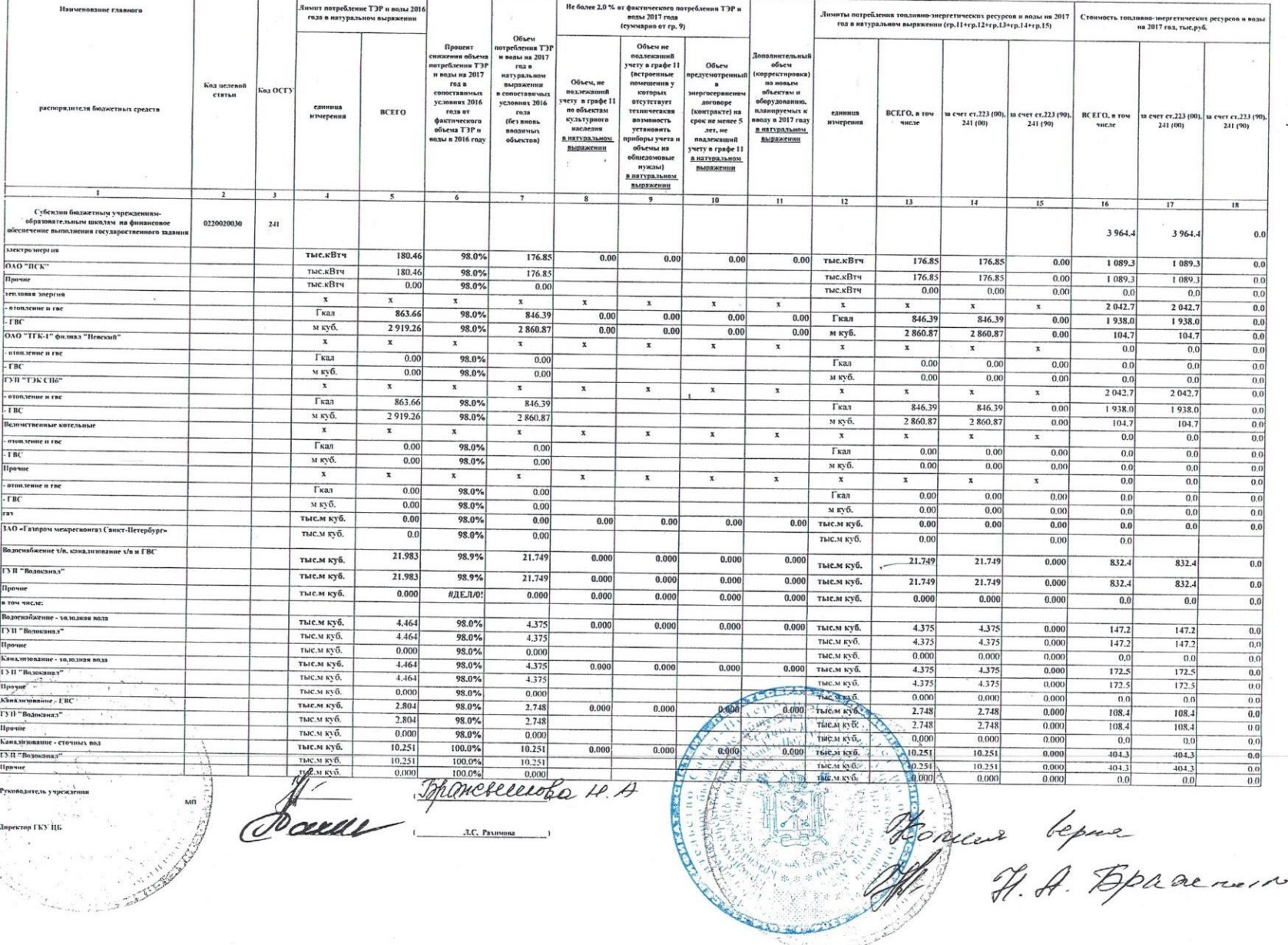

H.A. Bpaarment

 $\sigma$ 

### Расчеты (обоснования) к плану финансово-хозяйственной деятельности ГБОУ школа №7

### 6. Расчет (обоснование) расходов на закупку товаров, работ, услуг

Код видов расходов 244 (Прочая закупка товаров, работ и услуг для обеспечения государственных (муниципальных) нужд)

доходы от оказания платных услуг, прочих доходов Источник финансового обеспечения

### 6.4. Расчет (обоснование) расходов на оплату аренды имущества

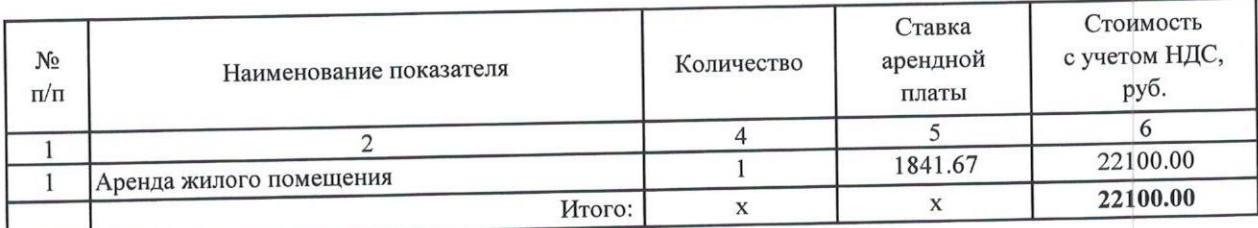

 $\frac{1}{2}$ 

Директор

Бражникова Н.А.